#### Sabre.

#### The event starts soon!

- Submit questions by selecting the Q&A feature on the top right of your screen (the moderator will inform when the feature is open)
- Type your question in the compose box and hit "send"
- To submit anonymously, select "ask Anonymously"
- Not all questions may be published or answered
- Upvote questions you want asked

## The Virtual Developer Bench

The Developer Experience Team

23 March 2021

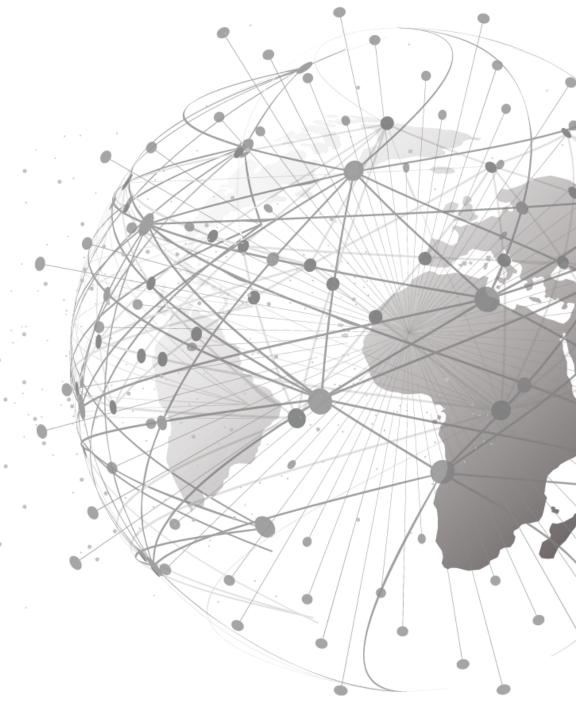

#### Sabre

VIRTUAL Developer Bench

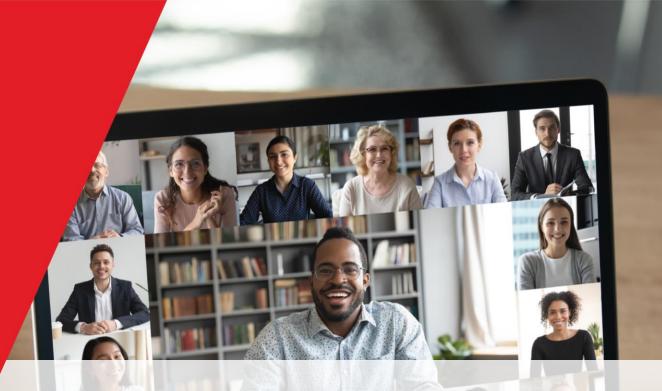

# Sabre Air Shopping: The Power of Bargain Finder Max

The Developer Experience Team

2021

23 March 2021

#### Presenters

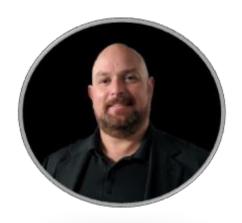

Alex Xavier Product Marketing

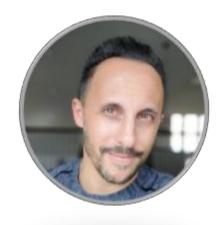

Alexis Steinberg Technical Manager

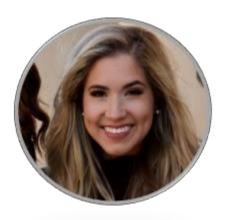

Avery Perkins Product Marketing

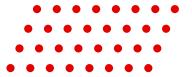

#### The Virtual Developer Bench

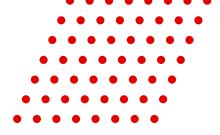

The Virtual Developer Bench is the developer's opportunity to engage directly with the Sabre experts who know their product inside and out.

By the end of today's call you will:

- Understand Sabre's Bargain Finder Max offerings and what they can do for you.
- View demonstrations of BFM capabilities.
- Receive answers to your air shopping questions.

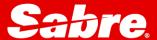

### Mentimeter Survey

Please go to <a href="https://www.menti.com">www.menti.com</a> and use the code: 92 18 11 14

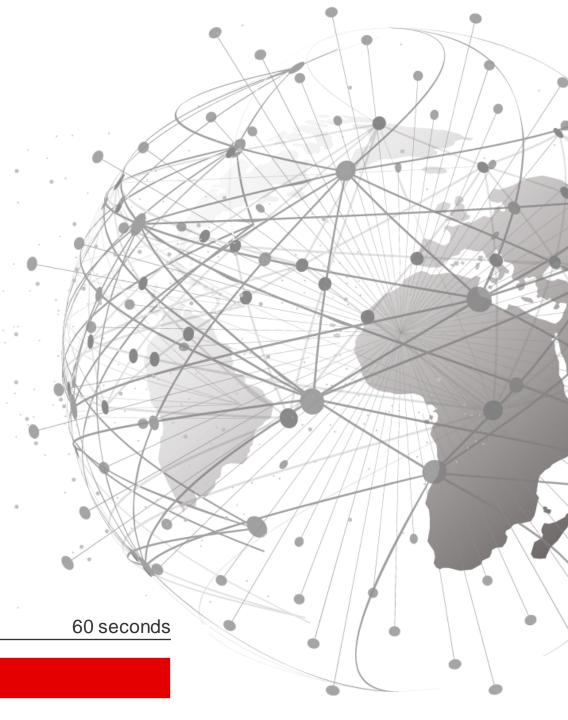

### Agenda

- BFM Request types
- Non-stops and connections
- 03 Carriers
- Fare parameters
- Merchandising
- Special features
- Multi-ticket

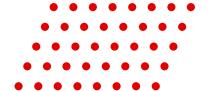

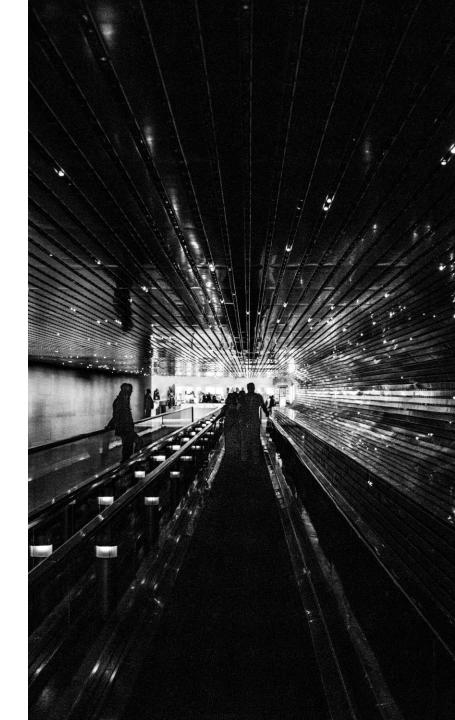

### REQUEST TYPES

BFM API comes in three main flavors

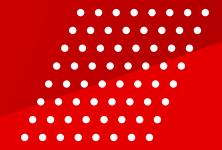

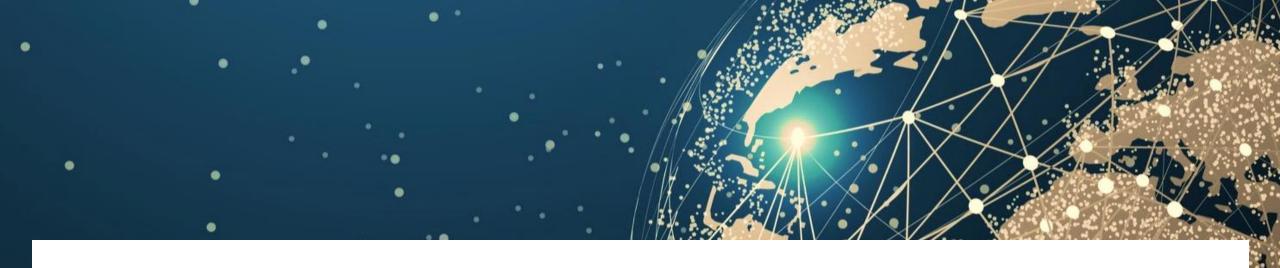

**BFM** 

#### BargainFinderMaxRQ

REST endpoint {endpoint}/v2/offers/shop

- Brings back a set of priced itineraries, according to the parameters that have been included the request, in the corresponding currency (either PCC default or RQ override)
- JSON REST and XML SOAP
- Sessionless and session tokens

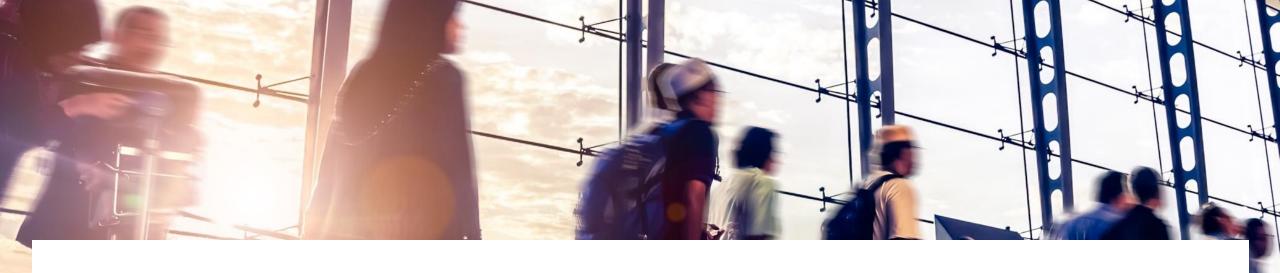

### BFM Alternative Airports

### BargainFinderMax\_ASR Q

REST endpoint {environment} /v6.1.0/shop/altairports/flights?mode=live

- Allows to search to/from multiple airports, which can be defined either by list or radius
  - Up to 20 specific airports
  - Up to 100-mile radius
- Response will include at least one lowest fare per airport pair.
- Ability to exclude country.

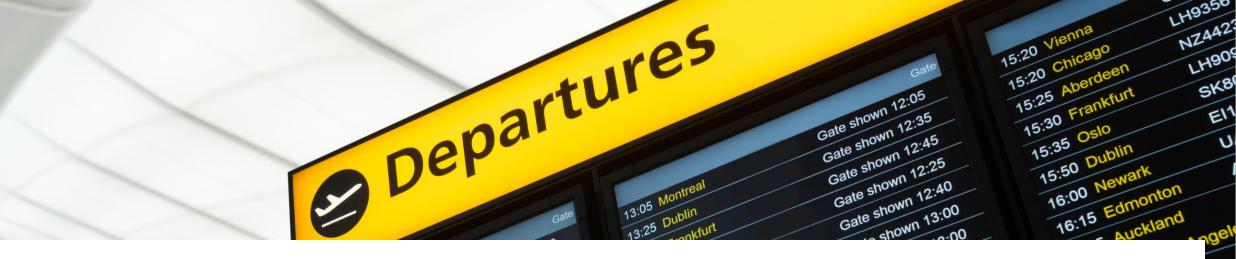

## BFM Alternative Dates

### BargainFinderMax\_ADR Q

REST endpoint {environment} /v6.1.0/shop/altdates/flights?mode=live

- Ideal for flexible date search:
  - +/- 1 days
  - +/- 3 days
  - +/- 7 days (specific day)
- Results will include the lowest available fare for every date combination

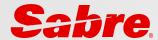

### LET'S SEE ON POSTMAN

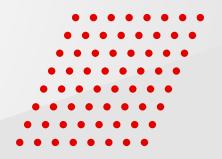

# NON-STOPS & CONNECTIONS

Manage non-stops and restrict connections in multiple ways

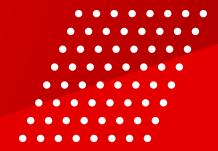

### Non-Stop

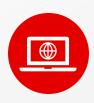

#### What you can do

Ensure BFM delivers up to 20% of itineraries with non-stop flights (as available)

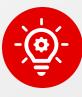

- Corporate traffic
- Short stays (minimize travel time)
- High yield
- Richer set of results

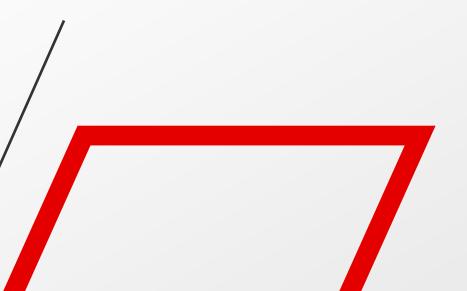

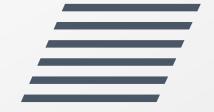

### Connections

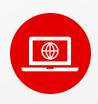

#### What you can do

Control connection attributes, like duration, overnight or point

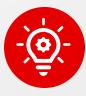

- Set up minimum and/or maximum duration
- Specify maximum quantity of connections
- Exclude overnight connections
- Exclude specific countries
- Determine specific locations

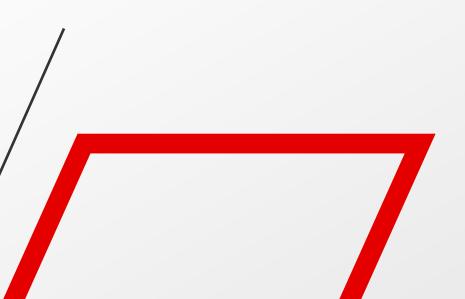

### Long Connections

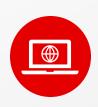

#### What you can do

Obtain a subset of options whose connecting time is longer than standard, at a very attractive price.

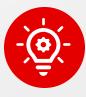

- International destinations with rather long distances
- Increase competitiveness by offering low fare options with longer connections (up to 23:59), typically not offered by airlines

#### Sabre

### LIVE DEMO

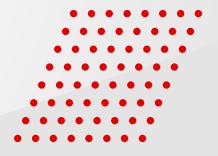

### CARRIERS

Favor or inhibit airlines as per your business preferences

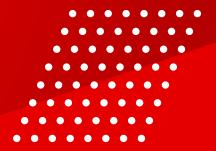

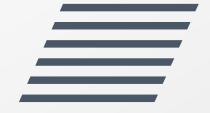

### Airlines

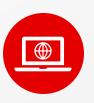

#### What you can do

Specify which airlines you prefer or do not accept in the results, either at marketing and/or operating level

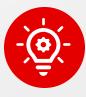

- When you want your set of results to include more of your preferred carriers or alliances
- When you need to completely exclude certain airlines or alliances from search results
- Low cost carriers exclusion

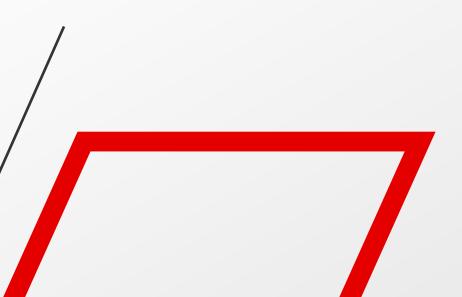

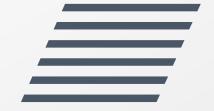

### Code-share

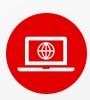

#### What you can do

Remove itineraries that involve codeshare flights (exceptions for online connections or certain carrier combinations can be made)

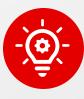

- Better variety of offers, as removed code-share itineraries give way for more diverse itinerary options.
- Specific control in terms of desired combinations of operating and marketing carriers.

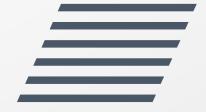

### Interline

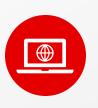

#### What you can do

Ensure getting itineraries that involve multiple airlines

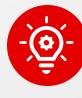

- Expand low fare efficacy by allowing itineraries that combine multiple airlines.
- Better diversity.

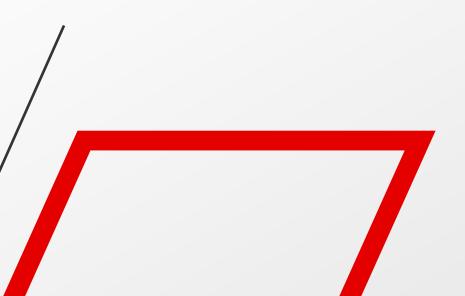

# Validating carrier

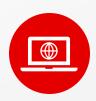

#### What you can do

Determine which airlines you prefer to validate the fares in the BFM results, or which airlines you don't want to as validating carriers

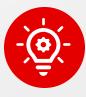

- Useful to get rid of fares that need to be validated in carriers the agency doesn't work with.
- Specify settlement overrides depending on the country where tickets will be issued.

#### Sabre

### LIVE DEMO

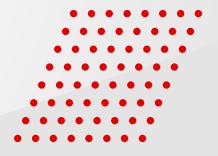

### FARE PARAMETERS

Additional filters to narrow down BFM pricing

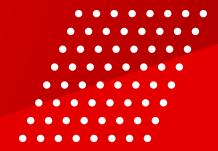

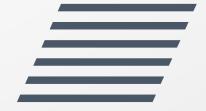

### Cabin

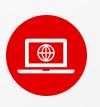

#### What you can do

Shop by cabin, including the ability to control cabin mix

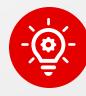

- Filter by preferred cabin.
- Improve low fare efficacy by allowing some level of cabin mix (main flight in desired cabin connecting with feeder flights in other cabins).
- Deliver alternative cabin when requested cabin doesn't exist in the queried market.

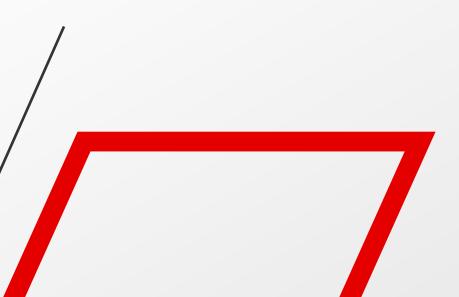

### Fare filters

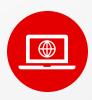

#### What you can do

Apply fare search filters, like passenger type, account code, corporate ID, private, fare basis, fare type or booking code

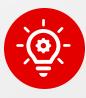

- Narrow down search to what's specifically required
- Improve low fare efficacy by leveraging agency's private fare content

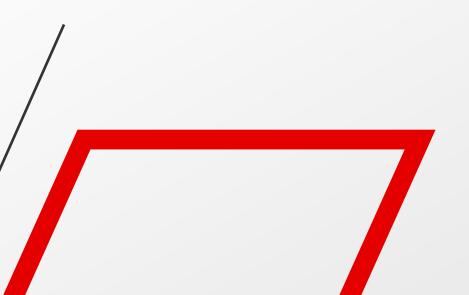

### Branded Fares

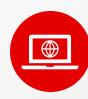

#### What you can do

- Obtain brand attributes data
- Filter by BrandID
- Shop by Multiple Branded Fares
- Control brand mix

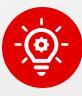

- Ability to provide more relevant information to end users
- Inhibit unwanted brands
- Upsell
- Offer brand parity

#### Sabre

### LIVE DEMO

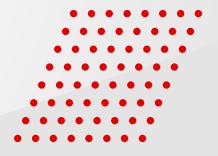

### MERCHANDISING

Filter out by specific ancillaries (like bags), or just see which ancillaries are offered in every itinerary

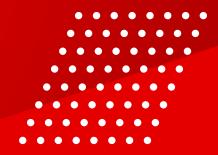

### Baggage

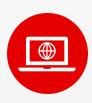

#### What you can do

- Obtain baggage allowance along with extra piece charge information
- Filter by baggage allowance

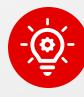

- Provide baggage allowance data and extra baggage charges to end users, which help them to make better informed decisions.
- Offer fares that allow free bags for upsell opportunities

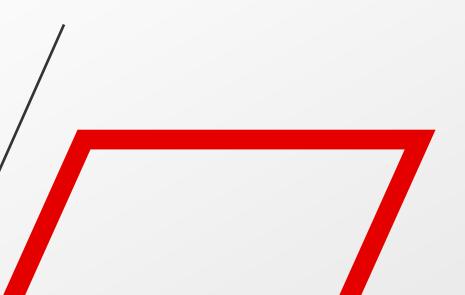

# Changes and refunds

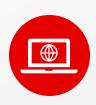

#### What you can do

- Obtain change and cancellations rules for every fare
- Filter by refundable and/or changeable fares

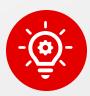

- Provide information on change and cancellation policy to end users, which help them to make better informed decisions.
- Offer fares that allow changes and/or cancellations for upsell opportunities

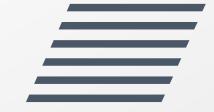

## Seat Assignment

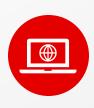

#### What you can do

- Obtain pre-reserved seat data
- Filter by free pre-reserved seat

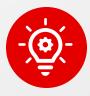

- Provide pre-reserved seat data to end users, which help them to make better informed decisions.
- Offer fares that allow free prereserved seats for upsell opportunities

## Carry-on\*

\* Sourced from ATPCO S5/S7 data coming 1Q21

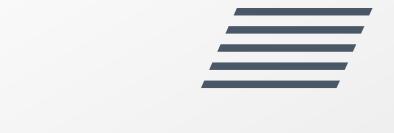

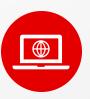

#### What you can do

- Obtain carry-on allowance, whether allowed for free or at a charge
- Filter by carry-on allowance

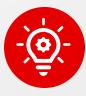

- Provide carry-on allowance data to end users, which help them to make better informed decisions.
- Offer fares that allow free carry-on items for upsell opportunities

#### Sabre

### LIVE DEMO

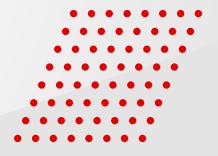

### SPECIAL FEATURES

Even more BFM powerful capabilities

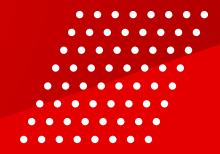

### Multiple Fares Per Itinerary (MFPI)

- BFM supports delivering multiple fares (up to 10) on every itinerary, according to different criteria
- Response will include, on every itinerary option, the lowest fare that meets search criteria, plus additional fares as per the extra parameters that had been included in the request
- Example use cases:
  - Lowest fare in Economy cabin and in Business cabin
  - Lowest fare for ADT, for JCB and for PFA
  - Lowest fare plus lowest that allows one free checked bag
  - Lowest fare plus lowest one that allows refunds/changes
- MPFI triggered by the <FlexibleFares> element

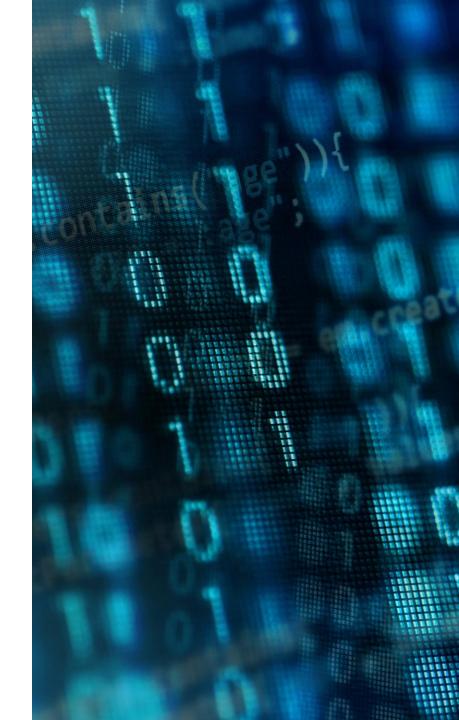

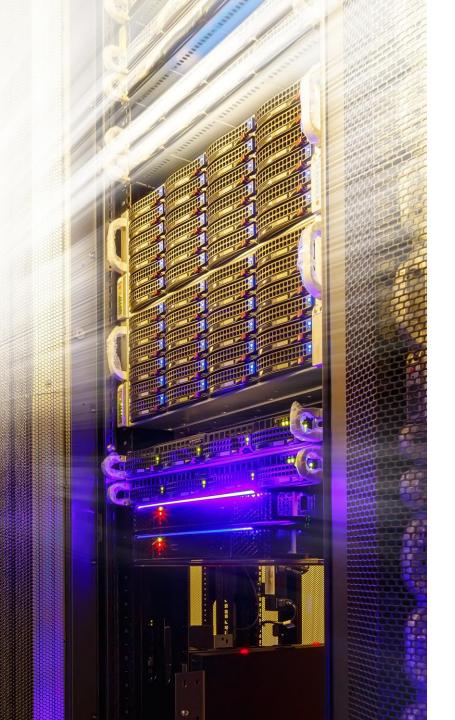

#### **Anchored Search**

- Anchored Search provides the ability to search with one fixed leg (with all specific flight details) either outbound or inbound
- Response will return a series of itinerary options, where all of them will be the fixed leg in the request combined with multiple options on the other non-fixed leg.
- Main use case:
  - End user is first offered all possible outbound options, with all prices expressed as "from \$", then selects one of them.
  - After selecting an outbound option, all combinable inbound options are displayed, along with total price, for the end user to select one and assemble the itinerary.

#### Streaming

- Available JSON REST only, since release v1 (2019)
- Response is divided in packets, depending on how the request was articulated
  - Split in packets of certain amount of itineraries (all packets same quantity of options), sorted by price
  - Split in packets of variable size, which Sabre sends as soon as ready (not sorted, first packet should be available sooner)
- Response time of first packet is expected to be less, compared to one single full response.
- Specially considered for mobile UI

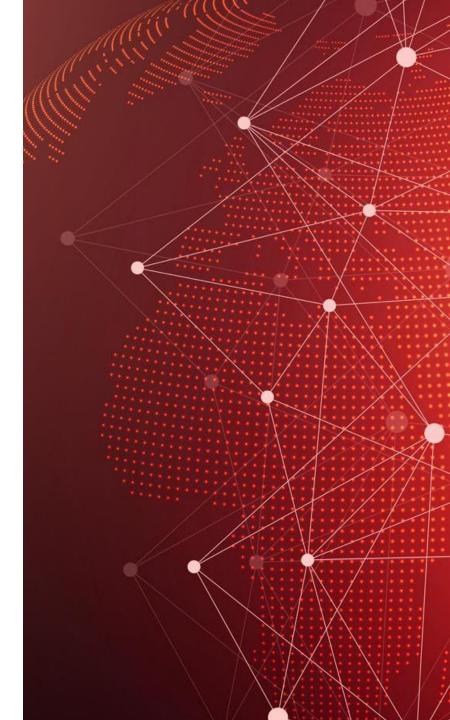

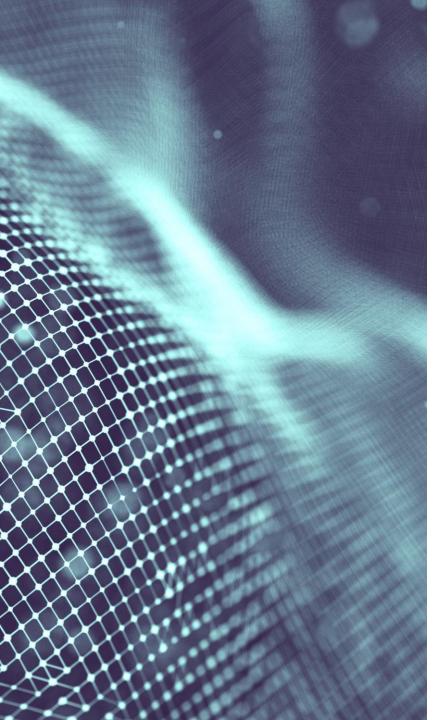

#### **NDC** Content

- BFM allows consumers to obtain, in one single request, content from multiple sources:
  - ATPCO
  - NDC
  - LCC
- Besides the advantage of getting all the content at once, Sabre normalizes everything, in such a manner that response structure remains unchanged, regardless of the content source.
- One single BFM response can deliver mutiple itinerary options coming from either source.
- Only available in JSON REST (from v1)

#### Sabre

# LIVE DEMO

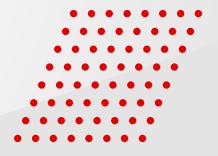

### MULTI-TICKET

Splitting a single booking process into multiple tickets

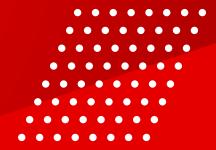

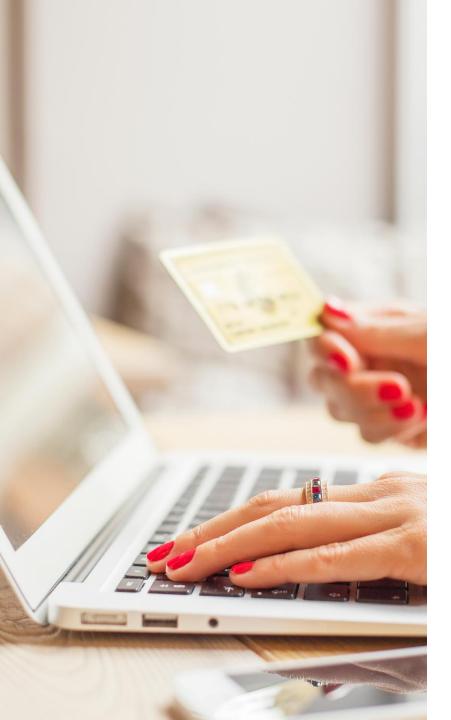

#### Multi-Ticket on BFM

- BFM shopping responses, by default, deliver itinerary options to be issued on one single ticket.
- Certain element on the request will allow BFM to also deliver itinerary options that, being quoted at a low price, require issuing multiple tickets
- Possible values:
  - SOW: Show One Way options separately (all RT + OW outbound + OW inbound)
  - SCHS: Itineraries to be priced as RT or 2xOW, whatever is less expensive
- Response will tag options that must be fulfilled with multiple tickets with "MultipleTickets": true

When it comes down to UX, we strongly recommend displaying some verbiage stating separate tickets will be issued, as end users will get two separate charges in their credit card statements

# Multi-Ticket on booking and ticketing

While orchestrated APIs can generate separate PQs, it's strongly recommended to price, book and ticket via two separate PNRs

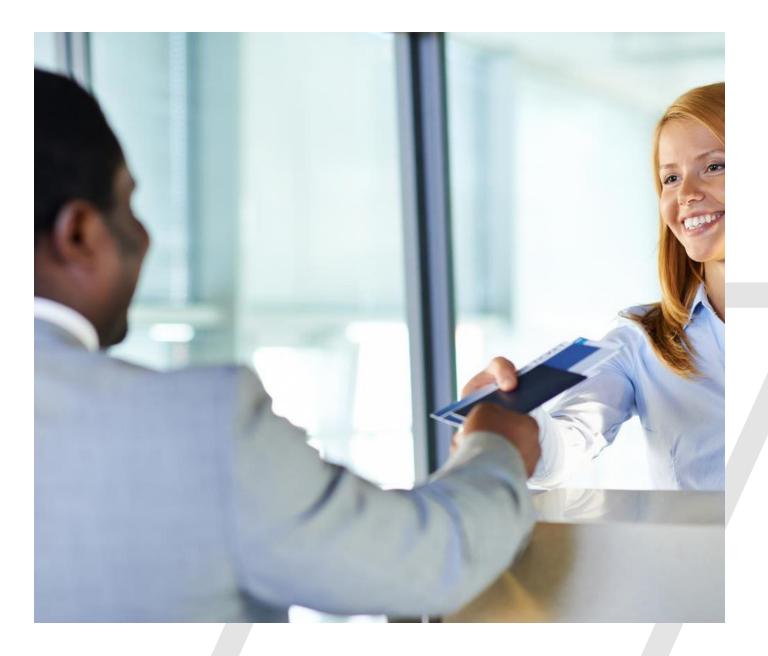

#### Sabre

# LIVE DEMO

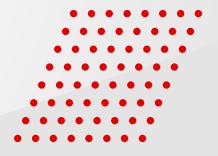

# Q&A

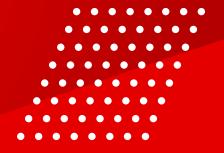

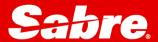

#### Mentimeter Survey

Please go to <a href="https://www.menti.com">www.menti.com</a> and use the code: 68 84 70 31

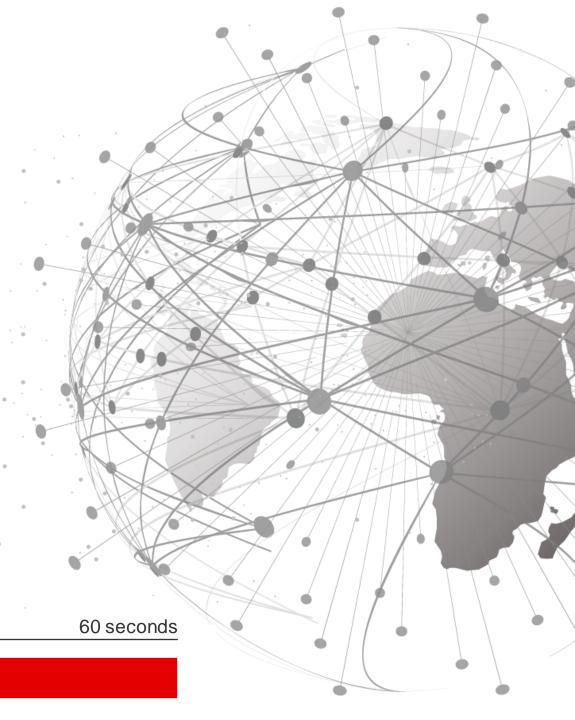

### FEEDBACK

Have a suggestion for the next Virtual Developer Bench? Looking to provide feedback?

Contact us at VirtualDeveloperBench@sabre.com!

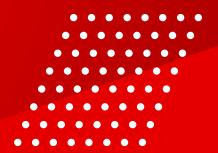

# Sahre